## Calculating Percent Substrate by Size Class

These calculations refer to each of 2 field methods:

- 1) Primary Transects Primary Transect with Substrate and Depth see Data Element 7.00)
- 2) Secondary Transects (on Thalweg Form) Secondary Transect with Substrate and Depth – see Date Element 35.00

Each of these 2 methods populates these variables:

TransectID (e.g. A0, or A5) StationLeftRight (e.g. 00, 01…10)

SubstrateTypeCode – see combined codes table for Substrate Size Class

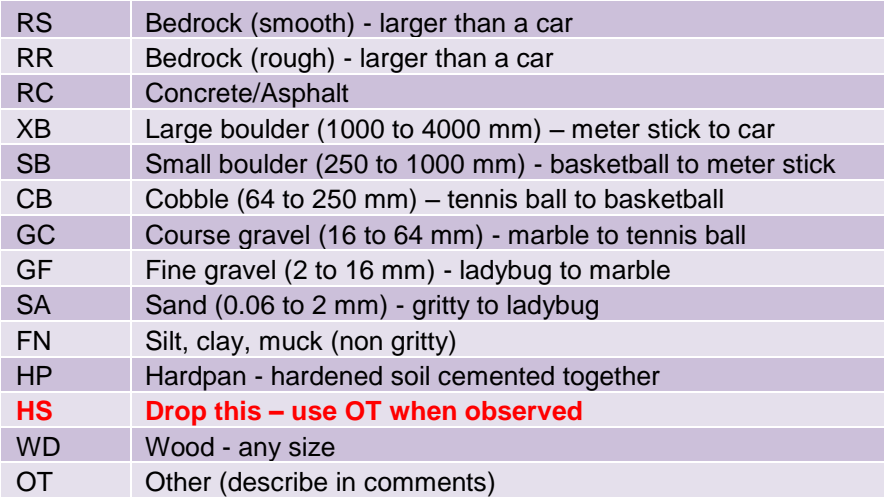

1) By combining the methods, conceptually generate a populated table as below, with 209 observations: 19 rows and 11 columns.

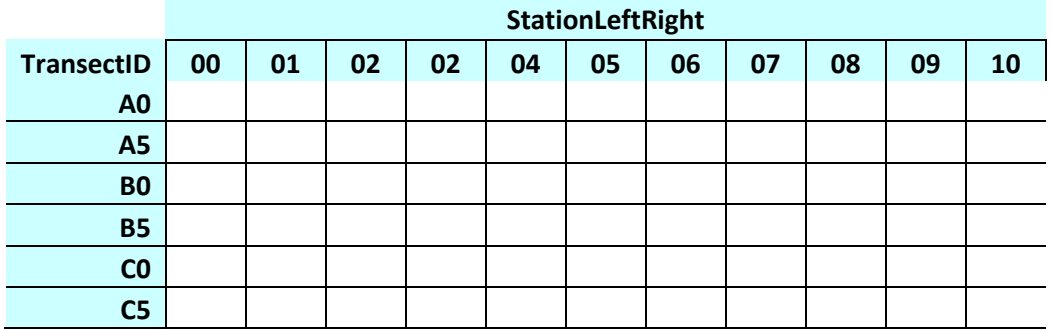

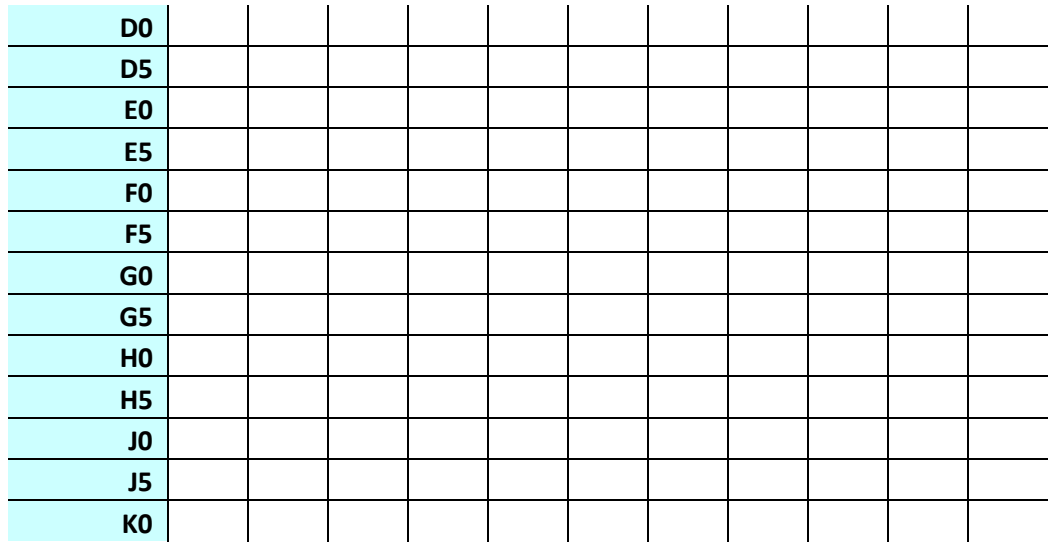

Of course, in the database, this can be just 1 data columns of 209 observations, as follows:

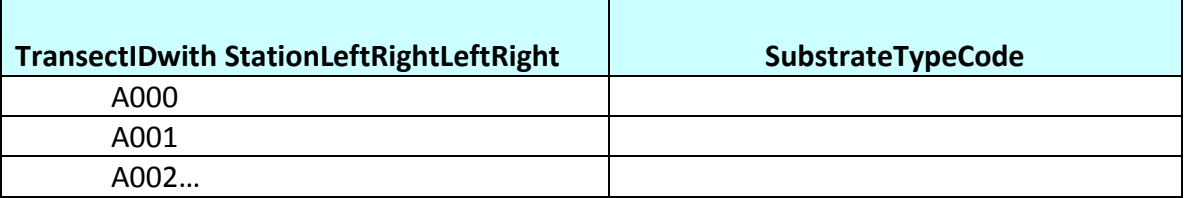

2. Count the number of observations in the table – there might be missing data, leaving less than 209. This is NumberOfSubstratesSized

3: Calculate the remaining variables listed below by counting code observations, dividing by (typically) 209 and multiplying by 100.

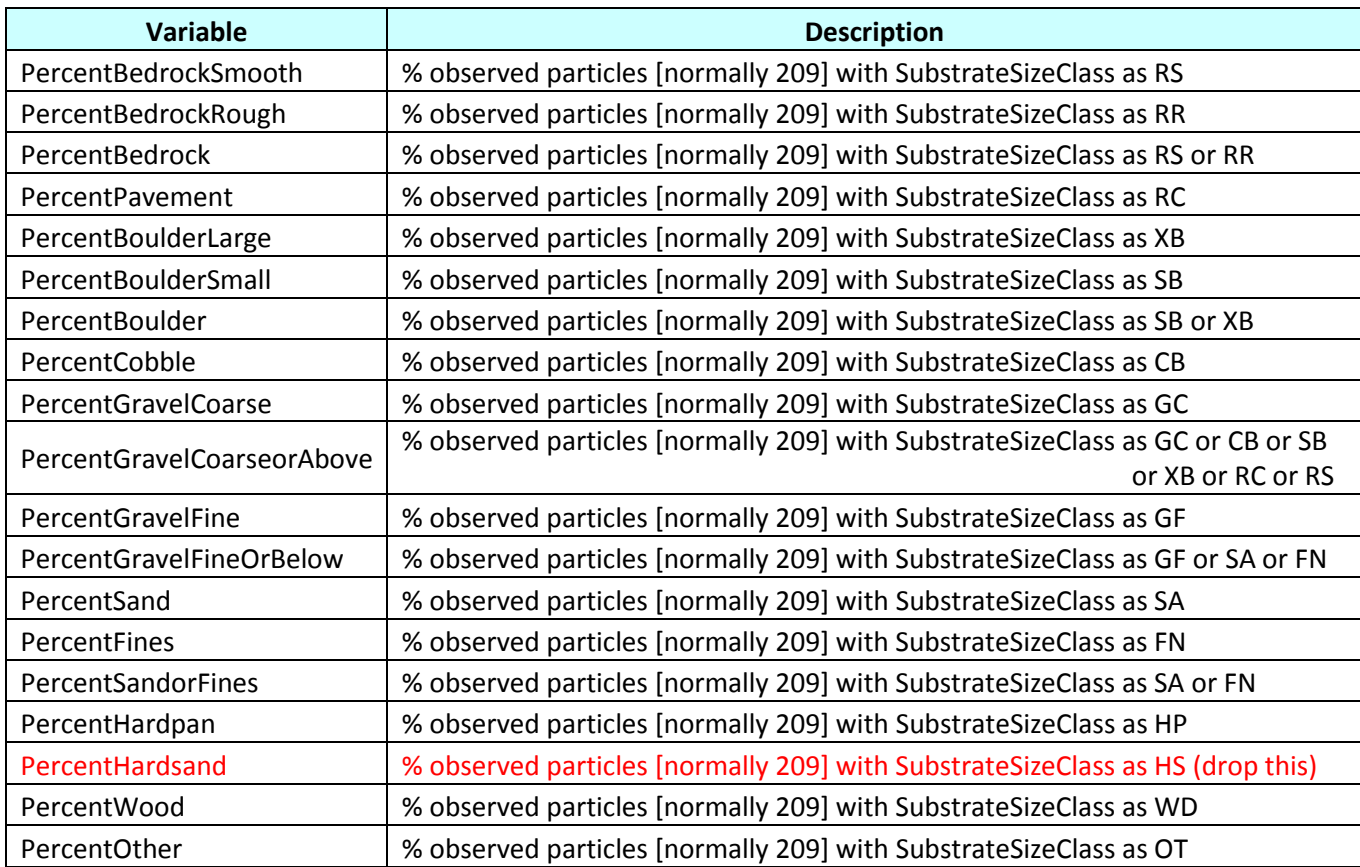